Napomena: U svim zadacima se podrazumeva da je prosleđena matrica simetrična i pozitivno definitna i nema potrebe za proverom ovih uslova.

1.(a)(5 poena) Napisati M-fajl zad1a.m sa funkcijom ind = zad1a(A,baza) koja proverava da li vektori sadržani u cell-array-u baza čine konjugovani bazis u odnosu na prosleđenu matricu A. Funkcija kao rezultat vraća vrednost 1 ukoliko vektori zadovoljavaju traženi uslov, 0 inače.

(b)(5 poena) Napisati M-fajl zad1b.m sa funkcijom x = zad1b(A,b,baza) koja ukoliko su vektori iz cell-array-a baza uzajamno konjugovani u odnosu na matricu A, rešava sistem linearnih jednačina Ax=b metodom konjugovanih pravaca gde se za pravce koriste upravo vektori iz baza.

2. (10 poena) Napisati M-fajl zad2.m sa funkcijom zad2(A,b,P,k) koja kao rezultat prikazuje grafik sa dve krive grešaka rešenja dobijenih dvojslojnom stacionarnom i nestacionarnom (Ričardsonovom) iterativnom metodom pri rešavanju sistema linearnih jednačina Ax=b u odnosu na maksimalni dozvoljeni broj iteracija j. Za svako  $j = 2, ..., k$  realizovati j iteracija obe metode i proceniti greške tako dobijenih rešenja u poslednjoj  $j$ -toj iteraciji, pri čemu za realizaciju  $j$  iteracija Ričardsonove metode koristiti j različitih vrednosti iteracionog parametra definisanih metodom. Za greške dobijenih rešenja uzeti  $||Ax^{(j)} - b||_{\infty}$ . Za početnu iteraciju uzeti  $x^{(0)} = \mathbb{P}$ .

3.(10 poena) Za potrebe nalaženja sopstvene vrednosti  $\lambda_{\mu}(A)$  matrice A, koja je po vrednosti najbliža unapred zadatoj vrednosti  $\mu$  može se primeniti šiftovanje na sledeći način: Neka je  $A_{\mu}$  =  $A - \mu * I$ , onda je  $\lambda_{\mu} = \lambda_{\min}(A_{\mu}) + \mu$ .

Napisati M-fajl zad3.m sa funkcijom L = zad3 $(A, m, tol)$  koja koristeći šitovanje i metodu tragova određuje sa tačnošću tol sopstvenu vrednost L matrice A koja je najbliža vrednosti m.

```
TEST PRIMERI:
>> A=toeplitz(4:-1:1);
>> baza1={[1 0 0 0], [-1 0 2 0], [1 -2 1 0], [1 0 4 -12]};
>> ind=zad1a(A,baza1)
nisu konjugovani
ind = 0>> baza2={[1 0 0 0], [-1 0 2 0], [1 -2 1 0], [1 0 -5 6]};
>> ind=zad1a(A,baza2)
jesu konjugovani
ind = 1>> x=zad1b(A,[0.1 2 0.1 2]',baza2)
x =-0.7400
   1.9000
   -1.9000
    1.1600
```
>> zad2(A,[0.1 2 0.1 2]',[1 1 1 1]',10)

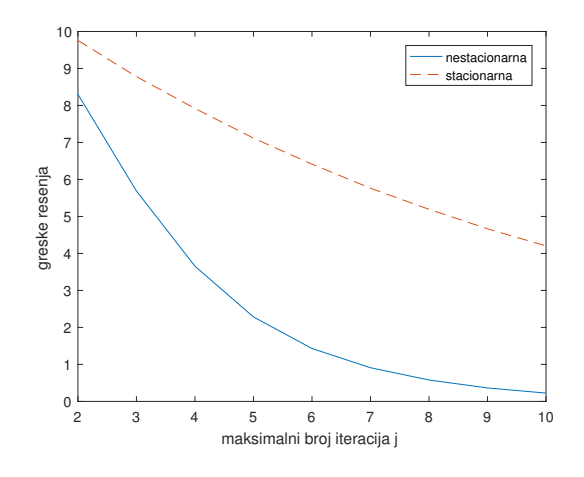

>> L=zad3(A,3,1e-4) L = 3.4142